## **Digitales Klassenzimmer für Schüler und Schülerinnen**

- [Anmeldung am Moodle und betreten des digitalen Klazi](https://wiki.qg-moessingen.de/anleitungen:digitaleklassenzimmer:ds_schueler:anmeldung_betreten:start)#
- [zugriff auf das Moodle mit der Moodle App](https://wiki.qg-moessingen.de/anleitungen:digitaleklassenzimmer:ds_schueler:moodle_app:start)

From: <https://wiki.qg-moessingen.de/>- **QG Wiki**

Permanent link: **[https://wiki.qg-moessingen.de/anleitungen:digitaleklassenzimmer:ds\\_schueler:start?rev=1584518200](https://wiki.qg-moessingen.de/anleitungen:digitaleklassenzimmer:ds_schueler:start?rev=1584518200)**

Last update: **18.03.2020 08:56**

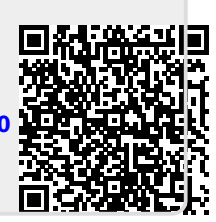